# **Shading** Introduction So far, we've talked exclusively about geometry. • What is the shape of an object? • How do I place it in a virtual 3D space? • How do I know which pixels it covers? • How do I know which of the pixels I should actually draw? Once we've answered all those, we have to ask one more important question:

## Reading

• Foley, Section16.1

## To what value do I set each pixel?

Answering this question is the job of the **shading model**.

## Also known as:

- lighting model
- light reflection model
- local illumination model
- reflectance model

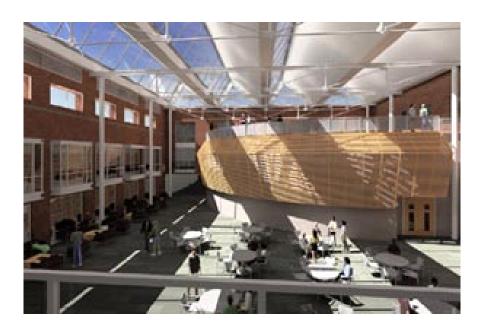

## An abundance of photons

Properly determining the right color is *really hard*.

#### Photons can:

- interact with the atmosphere, or with things in the atmosphere
- strike a surface and
  - · be absorbed
  - be reflected
  - cause fluorescence or phosphorescence.
- interact in a wavelength-dependent manner
- generally bounce around and around, ad nauseum

## Our problem

We're going to build up to an *approximation* of reality called the **Phong illumination model**.

It has the following characteristics:

- not physically based
- gives a first-order approximation to physical light reflection
- very fast
- widely used

# **Assumptions**

### local illumination

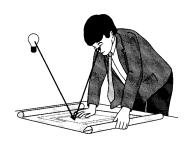

No interreflections, no shadows.

## Setup...

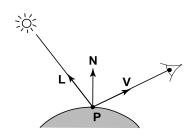

Given:

- a point **P** on a surface visible through pixel p
- The normal N at P
- The lighting direction, **L**, and intensity,  $I_{\ell}$ , at **P**
- The viewing direction, **V**, at **P**
- The shading coefficients at **P**

Compute the color, I, of pixel p.

Assume that the direction vectors are normalized:  $\|\mathbf{N}\| = \|\mathbf{L}\| = \|\mathbf{V}\| = 1$ 

## **Ambient reflection**

Let's make the color at least dependent on the overall quantity of light available in the scene:

$$I = k_a I_a$$

Where

- $k_a$  is the ambient reflection coefficient.
  - really the reflectance of ambient light
  - "ambient" light is assumed to be equal in all directions
- $I_a$  is the **ambient intensity**.

Physically, what is "ambient" light?

## **Emissivity**

Assign each polygon a single color:

$$I = k_e$$

where

- *I* is the resulting intensity
- $k_e$  is the intrinsic shade associated with the object

This has some special-purpose uses, but not really good for drawing a scene.

Often used to add color to a surface by circumventing the shading computation.

## Wavelength dependence

Really,  $k_a$  and  $I_a$  are functions over all wavelengths  $\lambda$ .

Ideally, we would do the calculation on these functions:

$$I(\lambda) = k_a(\lambda)I_a(\lambda)$$

then we would find good RGB values to represent the spectrum  $I_a(\lambda)$ .

Traditionally, though,  $k_a$  and  $I_a$  are represented as RGB triples, and the computation is performed on each color channel separately.

## **Diffuse reflection**

Let's examine the ambient shading model:

- objects have different colors
- we can control the overall light intensity
  - what happens when we turn off the lights?
  - what happens as the light intensity increases?
  - what happens if we change the color of the lights?

So far, objects are uniformly lit.

- not the way things really appear
- in reality, light sources are directional

Diffuse, or **Lambertian** reflection will allow reflected intensity to vary with the direction of the light.

## **Diffuse reflectors**

Diffuse reflection occurs from dull, matte surfaces, like latex paint, or chalk.

These **diffuse** or **Lambertian** reflectors reradiate light equally in all directions.

## Diffuse reflectors, cont'd

Picture a rough surface with lots of tiny microfacets:

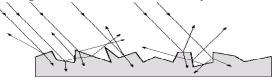

Or a surface with embedded pigment particles:

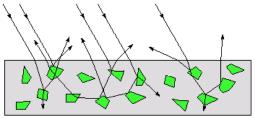

- Light may actually penetrate the surface, bounce around, and then reflect back out.
- Accounts for colorization of diffusely reflected light by plastics.

**Q:** Why is the North Pole cold? Why is winter cold?

### **Diffuse reflectors**

The reflected intensity from a diffuse surface does not depend on the direction of the viewer. The incoming light, though, does depend on the direction of the light source.

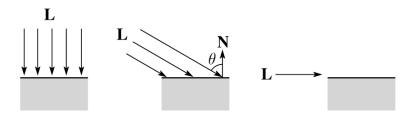

## **Ambient and Diffuse Examples**

Increasing the diffuse coefficient:

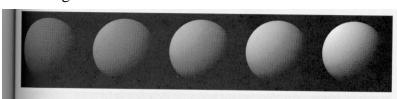

Increasing the ambient term while keeping the diffuse term constant:

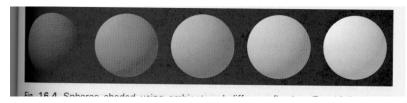

## Diffuse reflectors coefficitents

The incoming energy is proportional to  $\cos \theta$ , giving the diffuse reflection equations:

$$I = k_e + k_a I_a + k_d I_l \cos \theta$$
$$= k_e + k_a I_a + k_d I_l (\mathbf{N} \cdot \mathbf{L})_+$$

where:

- $k_d$  is the diffuse reflection coefficient
- $I_I$  is the intensity of the light source
- N is the normal to the surface (unit vector)
- L is the direction to the light source (unit vector)
- $(x)_{\perp}$  means max  $\{0,x\}$

OpenGL supports different kinds of lights: point, directional, and spot. How do these work?

## **Intensity drop-off with distance**

The laws of physics state that the intensity of a point light source must drop off with its distance squared.

We can incorporate this effect by multiplying  $I_1$  by  $1/d^2$ .

Sometimes, this distance-squared dropoff is considered too "harsh." Angel suggests using

$$f(d) = \frac{1}{a + bd + cd^2}$$

with user-supplied constants for a, b, and c.

$$f(d) = \min\left(1, \frac{1}{a + bd + cd^2}\right)$$

## **Specular reflection**

**Specular reflection** accounts for the highlight that you see on some objects.

It is particularly important for *smooth*, *shiny* surfaces, such as:

- metal
- polished stone
- plastics
- QFC apples

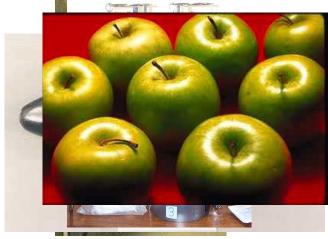

## **Specular reflection properties**

- ullet Depends on the viewing direction V
- •The color is often determined solely by the color of the light.
- •Corresponds to absence of internal reflections

# Specular reflection derivation

For a perfect mirror reflector, light is reflected about N, so

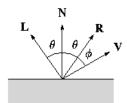

$$I = \begin{cases} I_l & \text{if } \mathbf{V} = \mathbf{R} \\ 0 & \text{otherwise} \end{cases}$$

For a near-perfect reflector, you might expect the highlight to fall off quickly with increasing angle  $\phi$ .

#### Also known as:

- "rough specular" reflection
- "directional diffuse" reflection
- "glossy" reflection

## **Derivation**, cont.

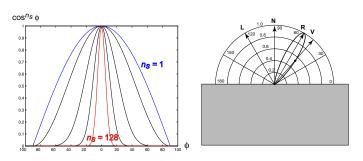

One way to get this effect is to take ( $\mathbf{R} \cdot \mathbf{V}$ ), raised to a power  $n_s$ .

As  $n_s$  gets larger,

- the dropoff becomes {more,less} gradual
- gives a {larger,smaller} highlight
- simulates a {more,less} glossy surface

## Putting it all together

Since light is additive, we can handle multiple lights by taking the sum over every light.

Our equation is now:

$$I = k_e + k_a I_a + \sum_i f(d_i) I_{li} \left[ k_d (\mathbf{N} \cdot \mathbf{L}_i)_+ + k_s (\mathbf{V} \cdot \mathbf{R})_+^{n_s} \right]$$

This is the Phong illumination model.

Which quantities are spatial vectors?

Which are RGB triples?

Which are scalars?

# **Choosing the parameters**

How would I model...

- polished copper?
- blue plastic?
- lunar dust?

## **Specular Example**

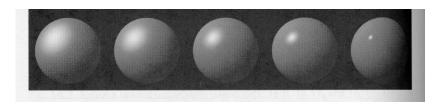

Effect on varying  $n_s$ 

## **Choosing the Parameters**

 $n_s$  in the range [0,100]

Try  $k_a + k_d + k_s \le 1$ 

Use a small  $k_a$  (~0.1)

|         | $n_s$  | $k_d$                       | $k_s$                 |
|---------|--------|-----------------------------|-----------------------|
| Metal   | Large  | Small, color of metal       | Large, color of metal |
| Plastic | Medium | Medium,<br>color of plastic | Medium,<br>white      |
| Planet  | 0      | Varying                     | 0                     |

## **Choosing the parameters**

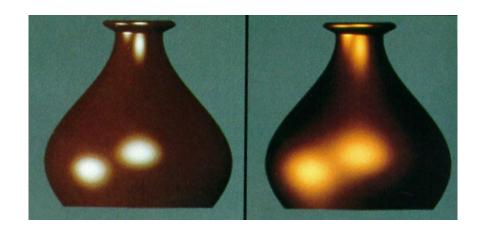

## **Image of Jupiter**

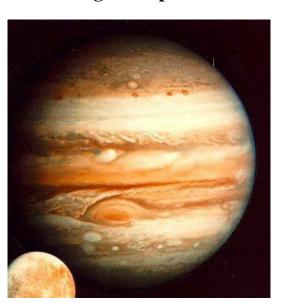

## **Blinn-Phong Model**

Popular variation of Phong model.

Uses the *halfway vector*, *H*.

$$I_s = k_s I_{incident} (N \cdot H)^n$$
.

• 
$$H = L+V / |L+V|$$

What are the advantages?

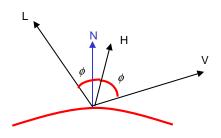

## **Blinn-Phong Model**

Popular variation of Phong model.

Uses the *halfway vector*, *H*.

$$I_s = k_s I_{incident} (N \cdot H)^n$$
.

• 
$$H = L+V / |L+V|$$

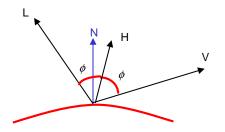

Faster to compute than reflection vector.

Still view-dependent since H depends on V.

## **Blinn-Phong Highlights**

Does using N·H vs. R·V affect highlights?

- Yes, the highlights "spread".
- Why?

Is this bad?

Ward

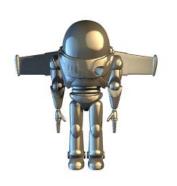

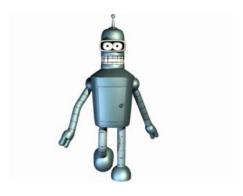

## **Torrance-Sparrow Model**

Attempts to provide a more physical model for specular reflections from real surfaces.

• Points out that intensity of specular highlights is dependent on the incident direction relative to normal.

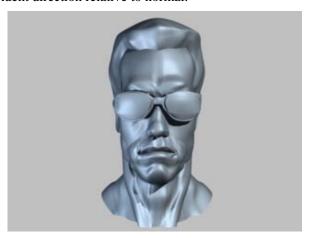

# Many other shading models

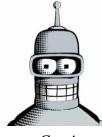

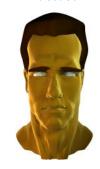

Velvet

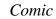

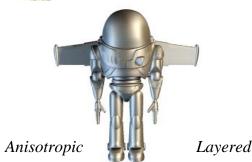

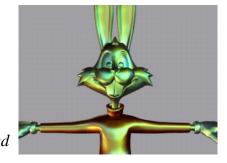

# **Gouraud vs. Phong Interpolation**

Smooth surfaces are often approximated by polygonal facets because:

- Graphic hardware generally wants polygons
- We know how to intersect rays with polygons

How do we compute the shading for such a surface?

## **Faceted shading**

Assume each face has constant normal

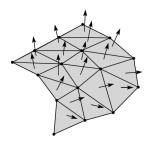

Result: facted, non non-smooth, appearance

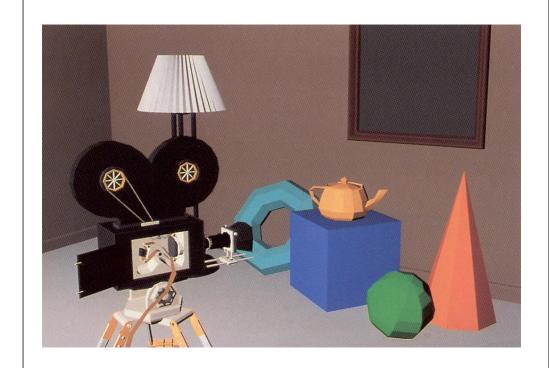

# Gouraud interpolation

- 1. Compute normals at vertices
- 2. Shade only vertices
- 3. Interpolate the resulting vertex colors

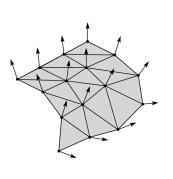

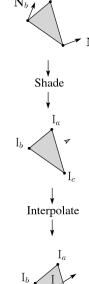

# **Gouraud interpolation problems**

If the polygonal approximation is too coarse we can miss specular highlights

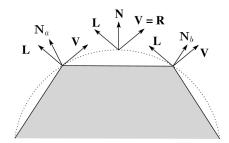

We will encounter Mach banding

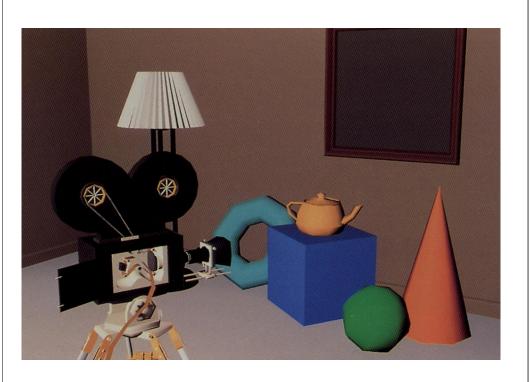

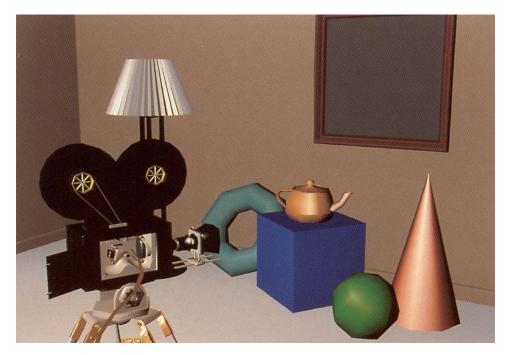

# **Phong interpolation**

- 1. Compute normals at the vertices
- 2. Interpolate normals and normalize
- 3. Shade using the interpolated normals

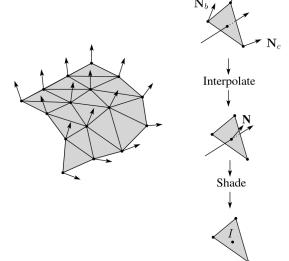

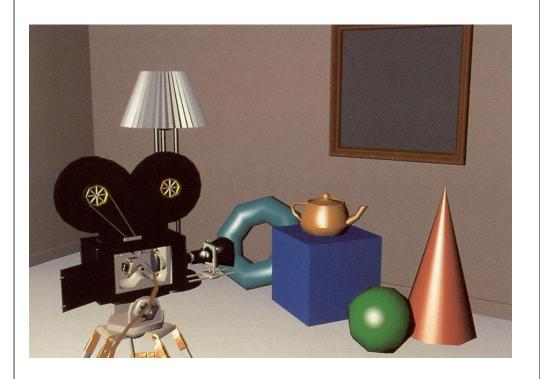